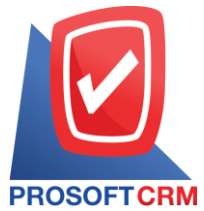

## **บริษัท โปรซอฟท์ ซีอาร์เอ็ม จ ากัด**

เลขที่ 287 หมู่ที่ 5 ตำบลสันทรายน้อย อำเภอสันทราย จังหวัดเชียงใหม่ 50210

โทรศัพท์: 0-2402-8068, 081-359-7689, 081-359-6936, 081-359-7691, 081-359-6939

Email: [support@prosoftibiz.com,](mailto:support@prosoftibiz.com) [sale@prosoftibiz.com](mailto:sale@prosoftibiz.com) Website: [www.prosoftibiz.com](http://www.prosoftibiz.com/)

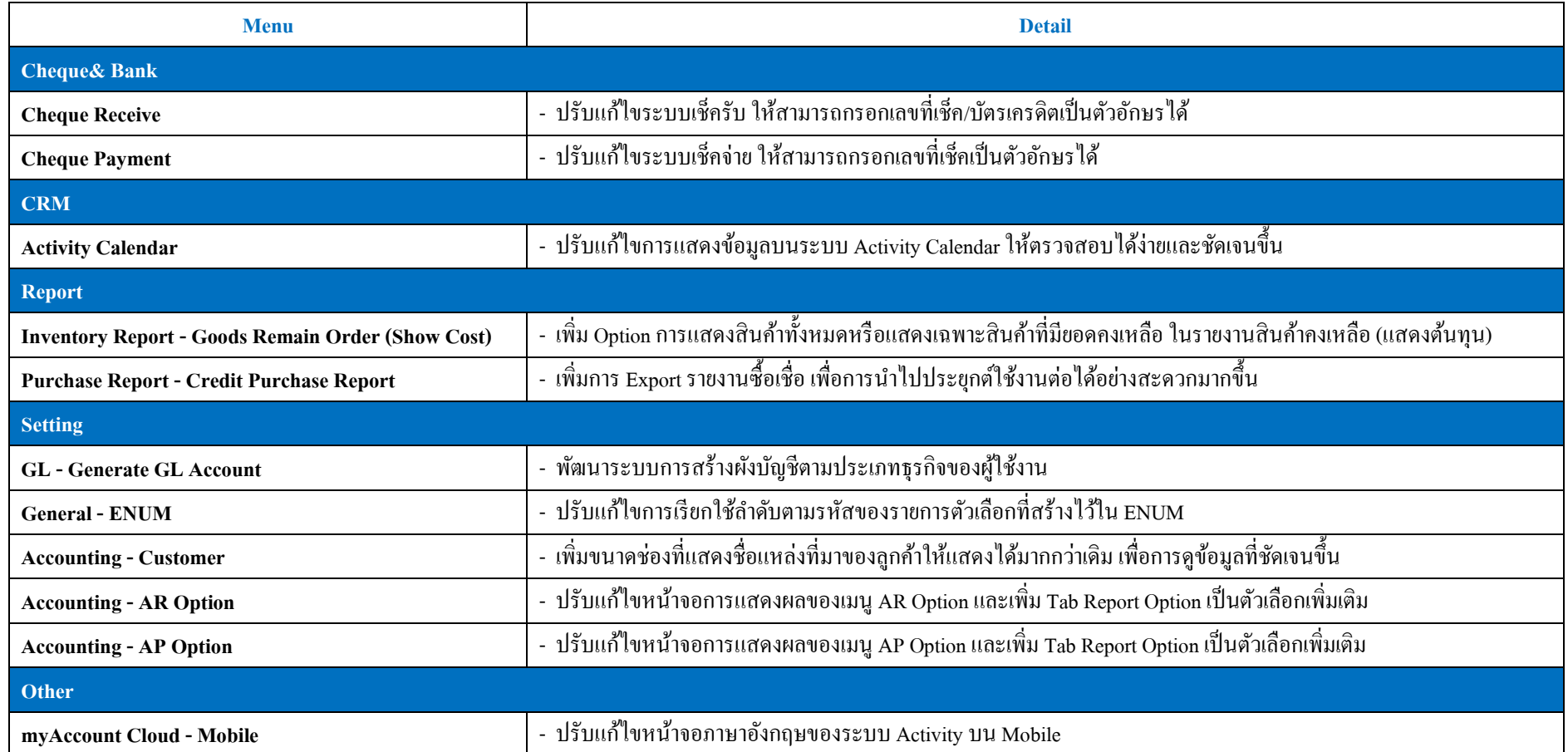